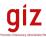

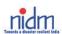

# Improve Disaster Management with the help of fact based information

Tutor's guide (2)
Skills, Qualifications, Tasks and Tools

NATIONAL INSTITUTE OF DISASTER MANAGEMENT - Delhi 05. – 07.12.2011

12.12.2011

Blended Learning for Disaster Risk Management in India – Tutor's Guide 2 Klaus Röder / Consultant

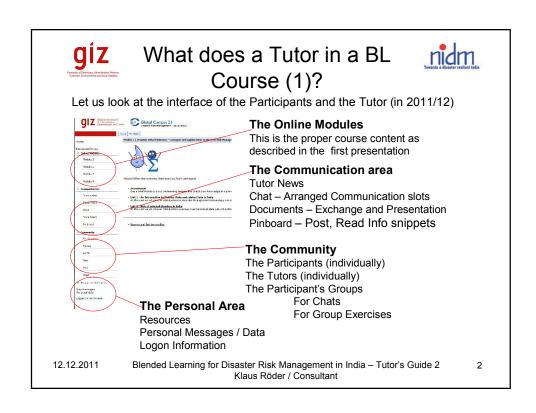

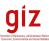

### What does a Tutor in a BL Course (2)?

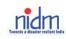

Let us look at the tasks of a Tutor

1. Virtual Communities

Learn about virtual communities: what they have to do with e-learning.

The Tutor and his skills

Find out what a tutor has to do and what skills he needs for his task.

3. What to do if ...?

Take a look at a regular day in a tutor's life: What are the principles he employs, what challenges does he need to master?

Social aspects

Find out what members a learning group usually consists of and how tutors may deal with intercultural aspects and different types of learners.

Application of communicational tools

Tips on how to use e-mail, chat and forums to give support to your participants.

Things that need to be done!

Find out the essential daily organisational tasks constitute of a tutor, and how to make these tasks easier for you.

12.12.2011

Blended Learning for Disaster Risk Management in India - Tutor's Guide 2 Klaus Röder / Consultant

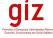

# What is a Virtual Community? <u>nidm</u>

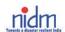

Virtual communities use various means of communication for the exchange between their members: mailing lists, newsgroups, chat channels and forums. Some virtual meeting places are public. Other spaces are protected: One has to become a member of a community, get a password, and only then may enter communication.

#### Learners as an online community

Virtual communities are built on the bases of various original points of interest. While one may be interested in computer-aided problem solving and discussion of the most recent software-updates, others may offer help with related problems, and yet others might found a forum for exchange of research findings in a certain line of study at university level.

During internet-based learning, course participants (who usually don't even know each other at the start) are often grouped in virtual learning communities. Even if the course applies so-called blended learning which is a combination of face-toface events and computer-aided training, the computer will not solely be used in the e-learning phases as a means of transportation of the relevant content. It rather serves as meeting point and means of communication for the learners.

12.12.2011 Blended Learning for Disaster Risk Management in India – Tutor's Guide 2 Klaus Röder / Consultant

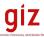

# The Tutor and his skills?

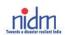

Virtual communities need a person who is in charge and who integrates: the community of the learners, the connection with the institution that provides the course, and the learning process.

During e-learning, this is the responsibility of the tutor. He needs to bridge the gap to the learners and fosters efficient and result-oriented learning

| The tutor is                               | His tasks are                      |
|--------------------------------------------|------------------------------------|
| First resort<br>Host<br>Evaluator          | communicational support            |
| Trainer<br>Coach<br>Motivator              | content-related individual support |
| Manager<br>Group co-ordinator<br>Organiser | organisational, social support     |

12.12.2011

Blended Learning for Disaster Risk Management in India – Tutor's Guide 2 Klaus Röder / Consultant

5

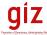

# giz Qualifications and skills in detail nidm

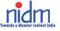

#### Content-related qualifications

- Know the contents
- Media competence
- Handling of everyday technological problems as a user

#### Social competence

- Knowledge of self-governed learning
- Learning strategies
- Stress and time management
- Group building processes

#### **Communicational skills**

- How to give feedback
- Asking the right questions
- Communicational practice
- Learning motivation

12.12.2011

Blended Learning for Disaster Risk Management in India – Tutor's Guide 2 Klaus Röder / Consultant

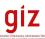

## Tasks of the tutor

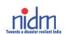

What does the daily work of a tutor look like, how does he act and react?

**Feedback** is one of the most essential tasks of the tutor: Through positive **motivation** and individual feedback, participants can often be kept from dropping out of the course early.

Leading and managing a learning group also means to make sure that there is communication among the participants, which will increase the level of information and foster a feeling of social sharing. Therefore, it is paramount that the tutor display competent **hosting** of the various communicational events.

The tutor ensures the smooth running of an e-learning course. This includes effective **management**. He will remind the participants of deadlines, counteract possible conflicts and take the appropriate consequences if a situation starts to get out of control

12.12.2011

Blended Learning for Disaster Risk Management in India – Tutor's Guide 2 Klaus Röder / Consultant

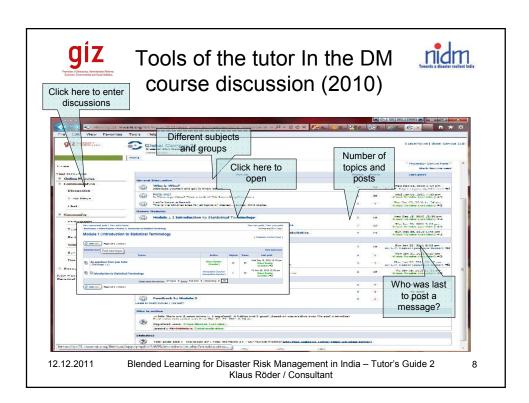

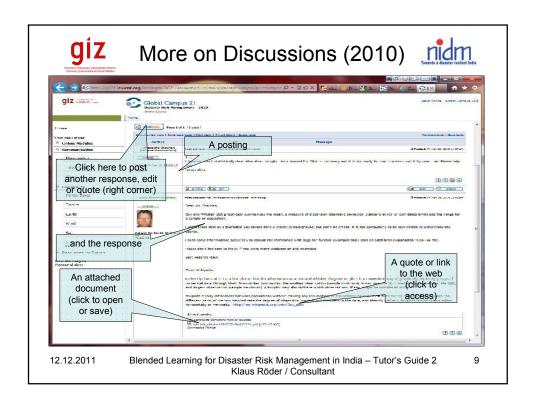

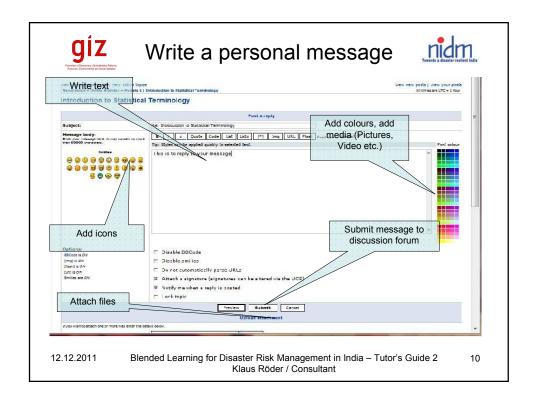

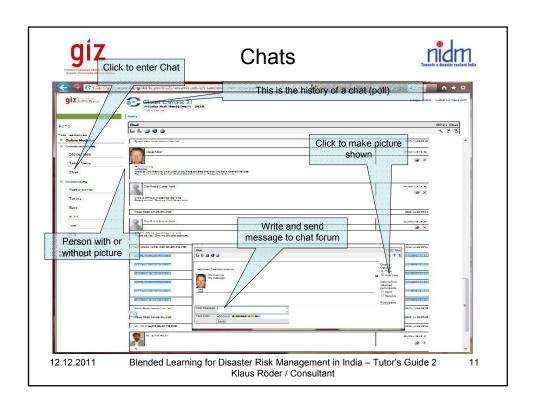

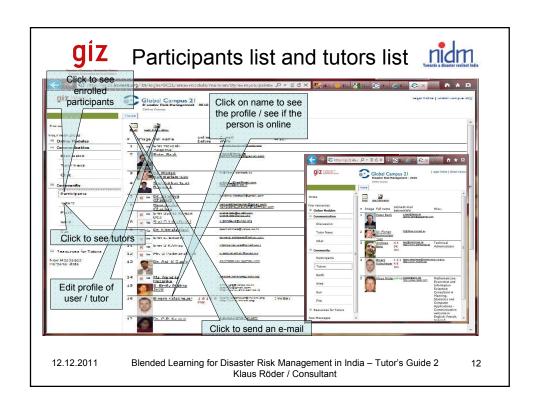

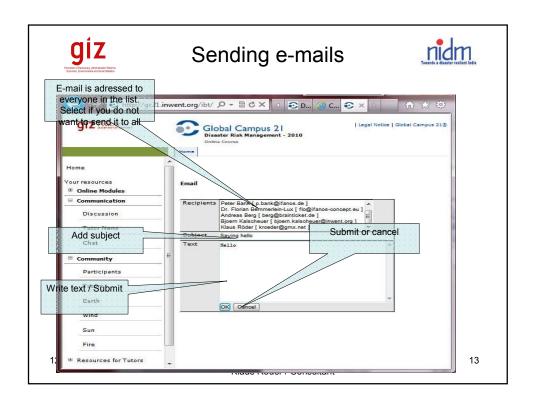

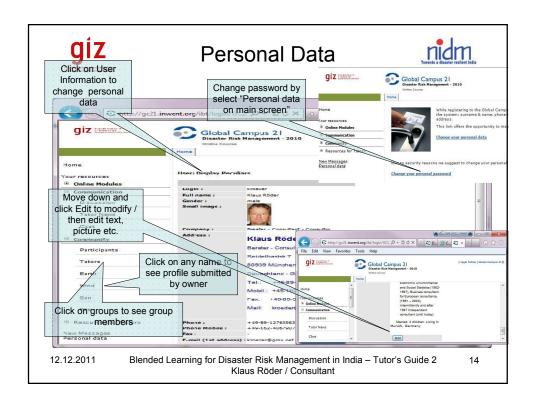

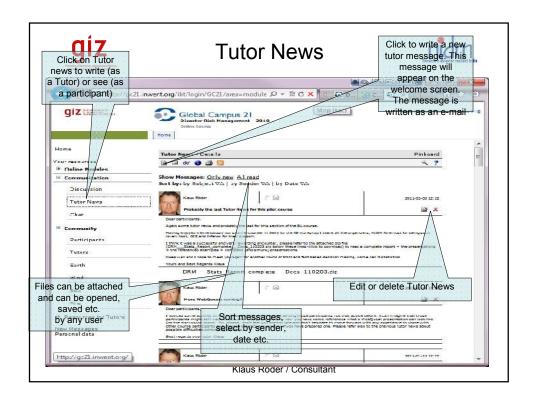

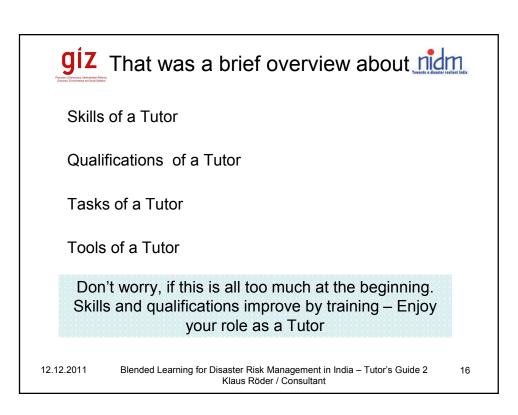

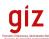

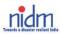

# Thank You for your Attention!

12.12.2011

Blended Learning for Disaster Risk Management in India – Tutor's Guide 2 Klaus Röder / Consultant